# **Introduction to Geographic Information System (GIS)**

NR 506 – **GIS and Remote Sensing**

Tran Quang Bao Vietnam National University of Forestry

# Lesson Objectives

- Understand what a GIS is
- Understand how a GIS functions
- Understand how spatial data is represented in a GIS
- Look at some GIS applications

#### *Data vs. Information*

• Data, by itself, generally differs from information.

• Data is of little use unless it is transformed into information.

• Information is an answer to a question based on raw data.

•We transform data into information through the use of an Information System.

#### **INFORMATION SYSTEM OVERVIEW**

1

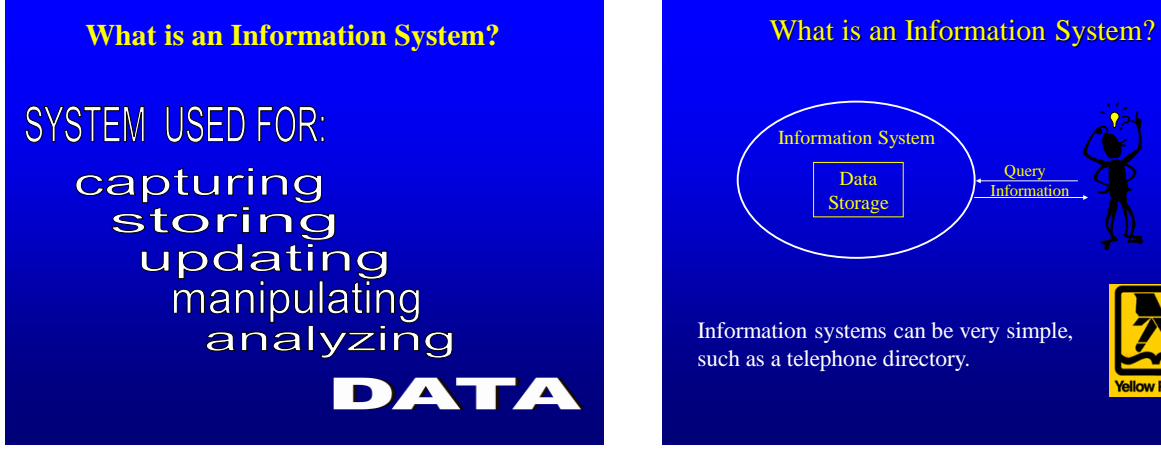

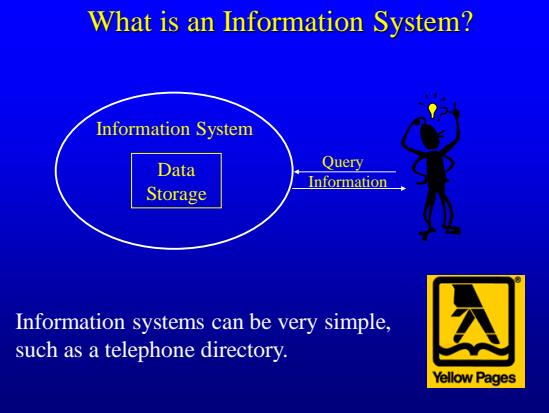

#### What is a GIS?

#### **Information System**

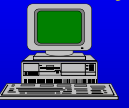

**+**

**Geographic Position**

**A means of storing, retrieving, sorting, and comparing** *spatial data*

**to support some analytic process.**

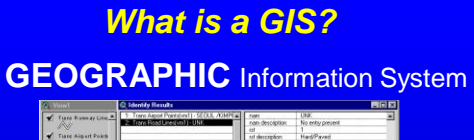

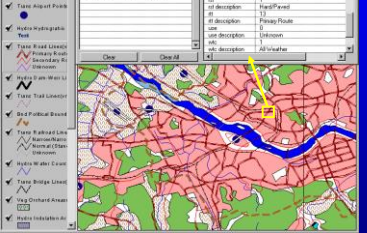

GIS links graphical features (**entities**) to tabular data (**attributes**)

#### **GIS Definition**

- A GIS is a system (hardware + database engine) that is designed to efficiently, assemble, store, update, analyze, manipulate, and display **geographically referenced information** (data identified by their locations).
- A GIS also includes the **people** operating the system and the **data** that go into the system.

#### Defining Geographic Information Systems (GIS)

- The *common ground* between information processing and the many fields using spatial analysis techniques. (Tomlinson, 1972)
- A powerful *set of tools* for collecting, storing, retrieving, transforming, and displaying spatial data from the real world. (Burroughs, 1986)
- A computerised *database management system* for the capture, storage, retrieval, analysis and display of spatial (locationally defined) data. (NCGIA, 1987)
- A *decision support system* involving the *integration* of spatially referenced data in a problem solving environment. (Cowen, 1988)

#### **Key Functions of a GIS**

#### **Data can be**:

- 1. Positioned by its known spatial coordinates.
- 2. Input and organized (generally in **layers**).
- 3. Stored and retrieved.
- 4. Analyzed
- 5. Modified and displayed

#### *Historical Setting and GIS Evolution*

*Computer Mapping automates the cartographic process (70s)* 

#### *Spatial Database Management*

*links computer mapping techniques with traditional database capabilities (80s)* 

#### *GIS Analysis and Modeling*

*representation of relationships within and among mapped data (90s)* 

*What do you think is the current (00s) frontier? …but that's another story*

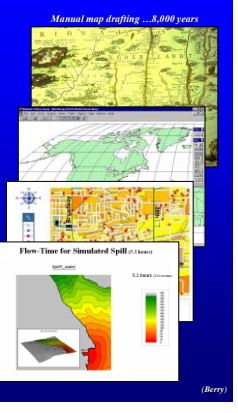

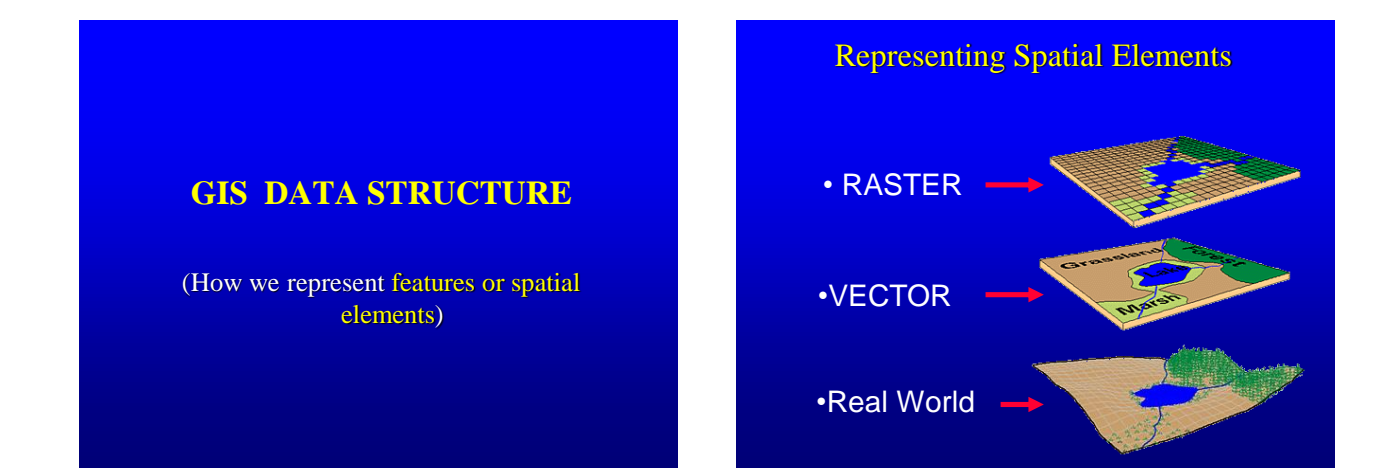

#### *Representing Spatial Elements*

#### **Raster**

- Cellular-based data structure composed of *square cells of equal size* arranged in rows and columns.
- The grid cell size and extension (number of rows and columns), as well as the value at each cell have to be stored as part of the grid definition.

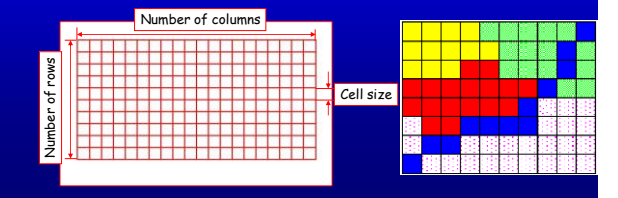

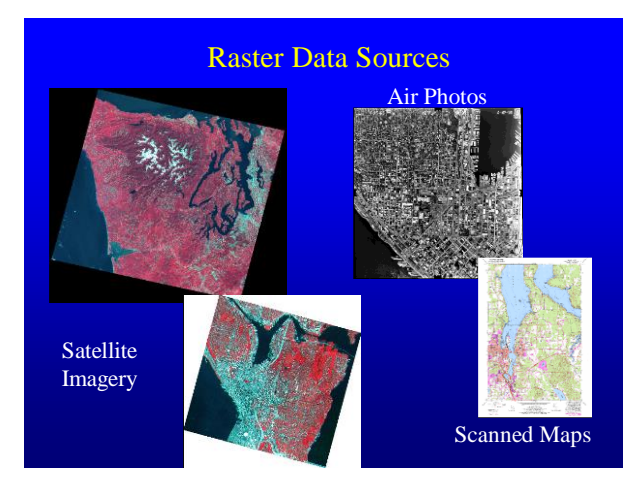

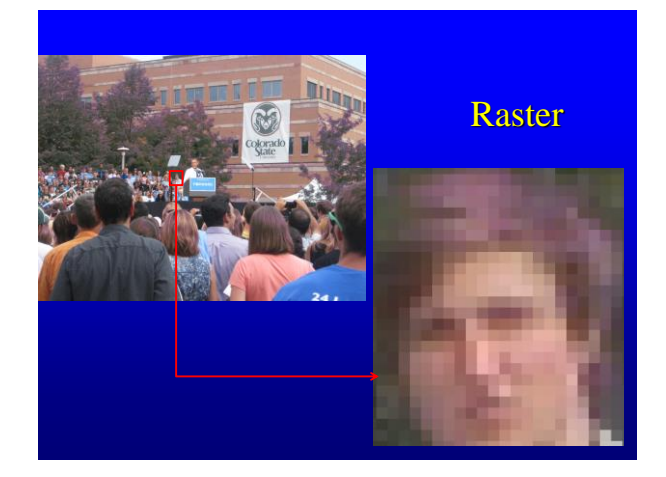

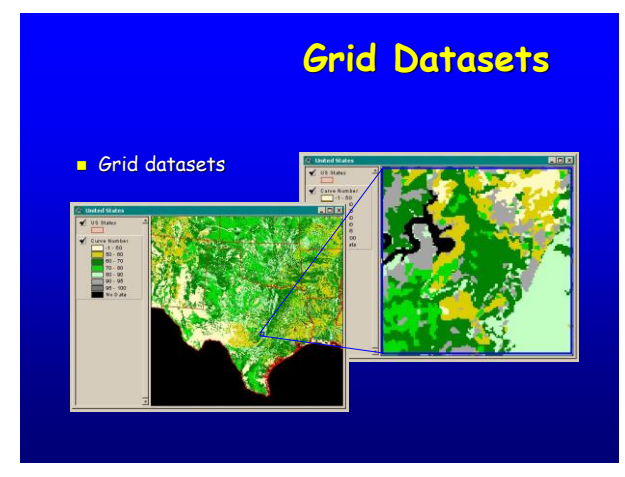

# Representing Spatial Elements *Entity Representations*

#### **Vector**

- Allows user to specify specific spatial locations and assumes that geographic space is continuous, not broken up into discrete grid squares.
- We store features as sets of X, Y coordinate pairs.

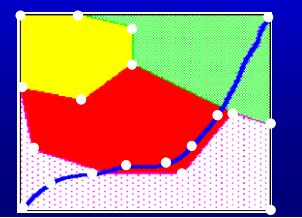

We typically represent objects in space as three distinct spatial elements:

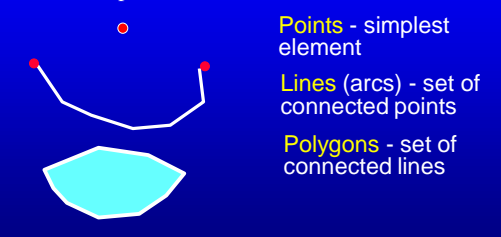

*We use these three spatial elements to represent real world features and attach locational information to them.* 

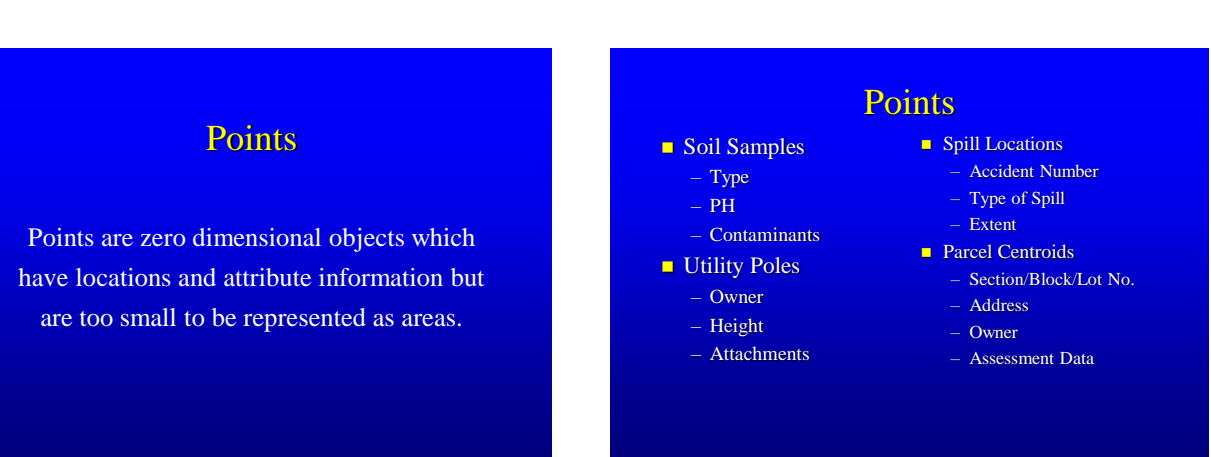

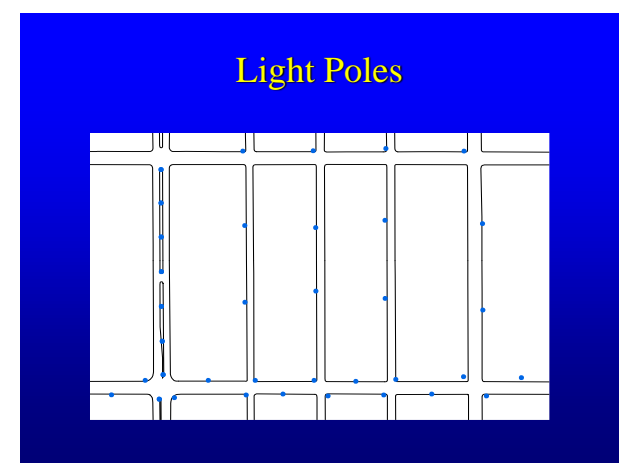

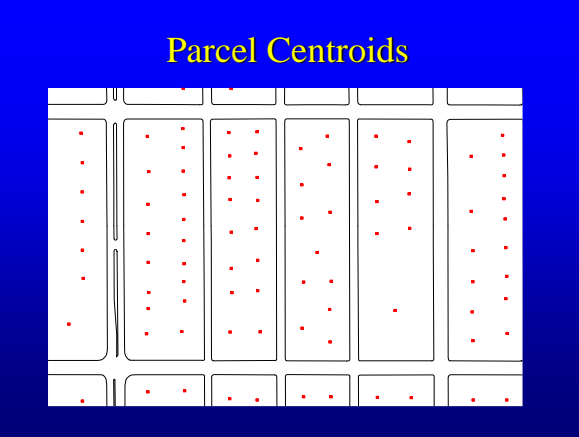

# **Lines or Arcs** Lines or Arcs Lines or Arcs Lines or Arcs

Lines are one dimensional objects which have length but no area. Each line must begin and end at a node.

Street Centerline – Street Name – Address Ranges **Water Main** – Pipe size – Pipe Material – Date Installed

#### **Stream**

- Depth
- Quality
- Flow Rate

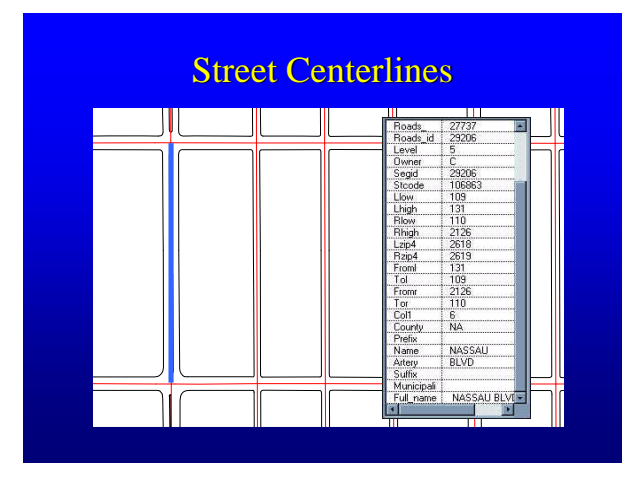

### Polygons

Polygons are closed mathematical figures of any shape or size. They are formed by a series of connected lines.

# Polygons

#### **Parcel**

- Parcel ID Number
- Dimensions and Area
- **Soil Boundaries** 
	- $-$  Type
	- Permeability
- Flood Zones

### Polygons

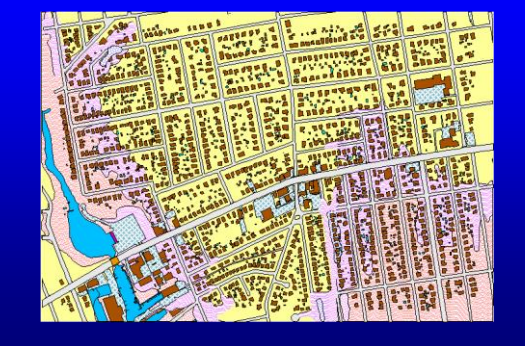

# Polygons Attributes

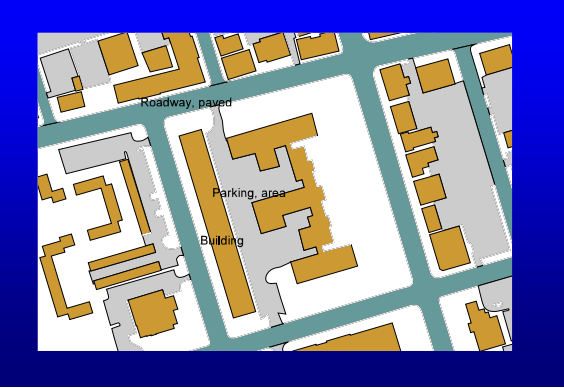

- $\blacksquare$  In the raster data model, the cell value (Digital Number) is the attribute. Examples: brightness, landcover code, SST, etc.
- **For vector data, attribute records are linked** to point, line & polygon features. Can store *multiple* attributes per feature. Vector features are linked to attributes by a *unique feature number*.

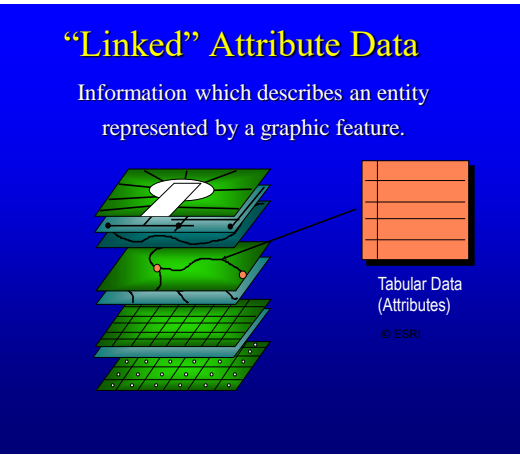

# "Linked" Attributes

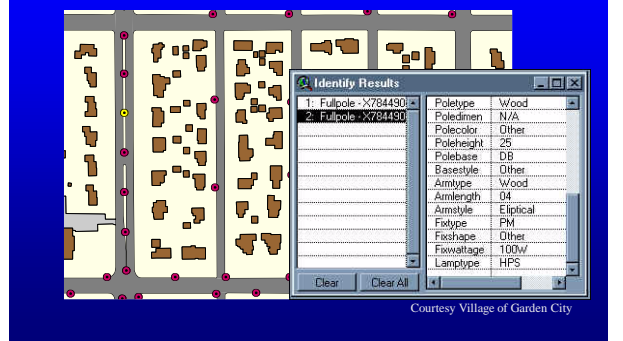

### *Storing Points, Lines and Areas*

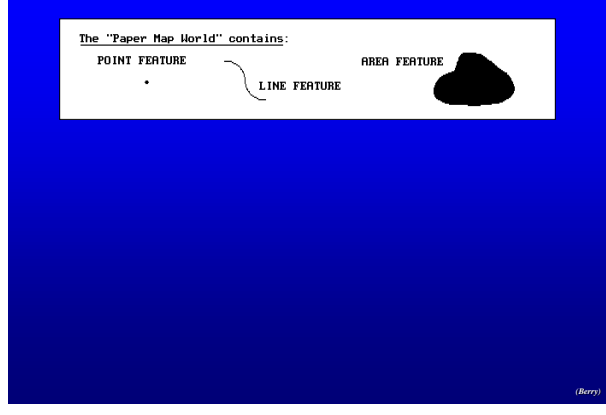

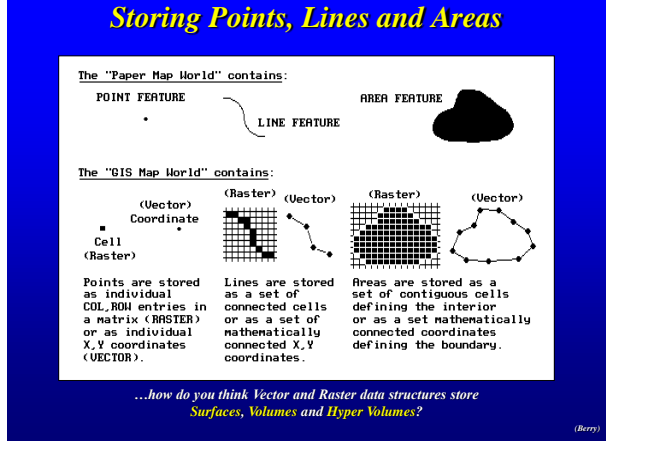

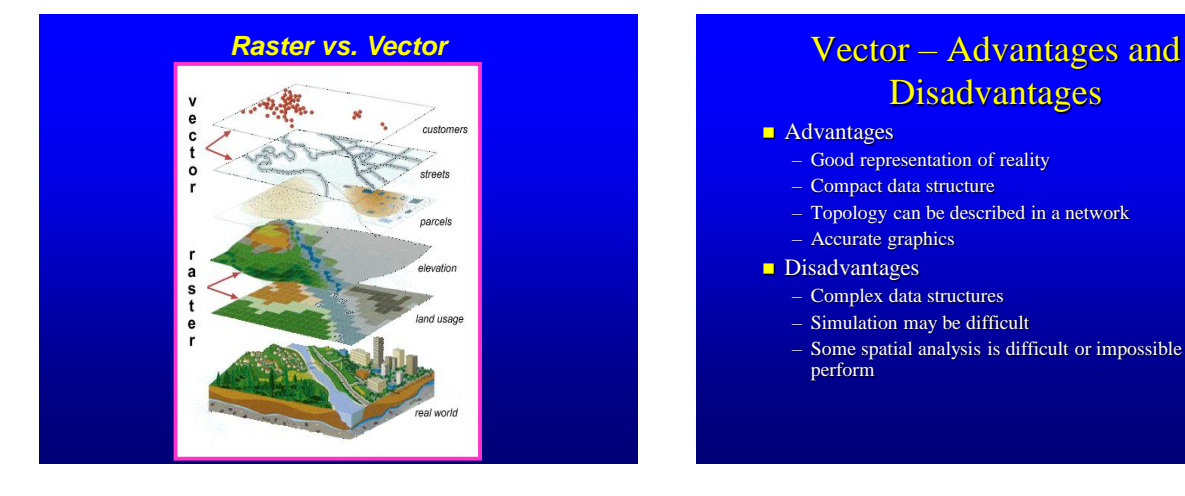

# **Disadvantages**

#### **Advantages**

- Good representation of reality
- Compact data structure
- Topology can be described in a network
- Accurate graphics

#### **Disadvantages**

- Complex data structures
- Simulation may be difficult
- Some spatial analysis is difficult or impossible to perform

# Raster – Advantages and Disadvantages

- **Advantages** 
	- Simple data structure
	- Easy overlay
	- Various kinds of spatial analysis
	- Uniform size and shape
	- Cheaper technology
- **Disadvantages** 
	- Large amount of data
	- Less "pretty"
	- Projection transformation is difficult
	- Different scales between layers can be a nightmare
	- May lose information due to generalization

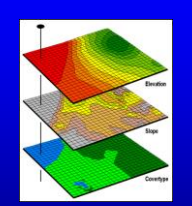

#### **GIS FUNCTIONALITY**

**(What do they do?)**

# **GIS Functions**

- **Data Assembly**
- **Data Storage**
- **Spatial Data Analysis and Manipulation**
- Spatial Data Output

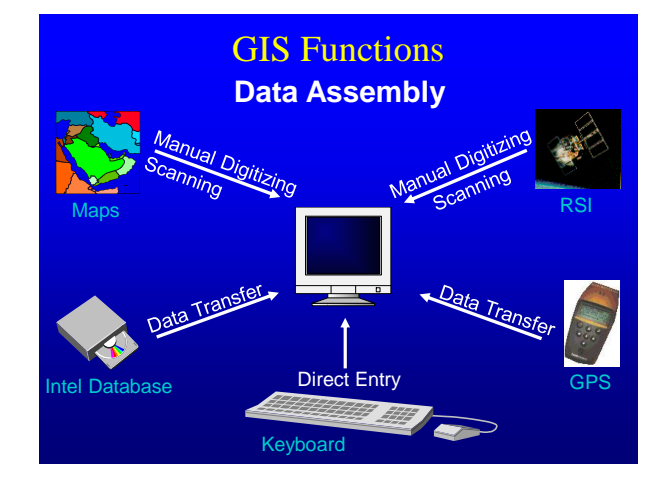

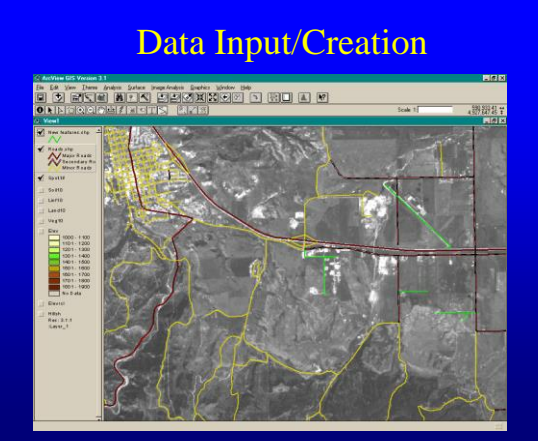

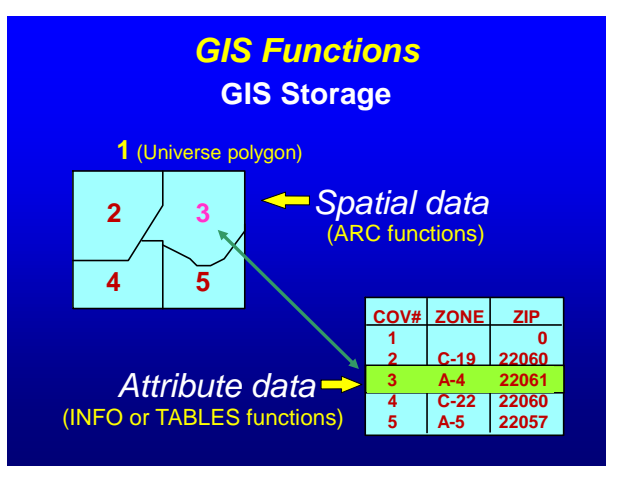

# **GIS Functions**

#### Spatial Data Manipulation and Analysis

- Common Manipulation
	- Reclassification
	- Map Projection changes
- Common Analysis
	- **Buffering**
	- **Overlay**
	- Network

# Spatial Analysis

Overlay function creates new "layers" to solve spatial problems

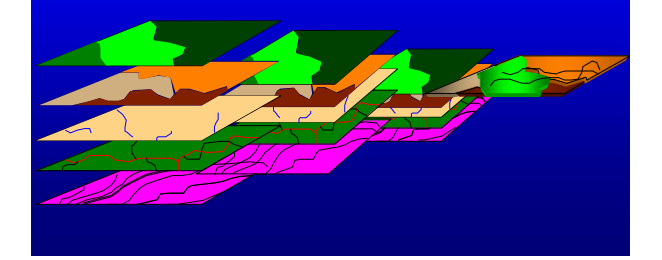

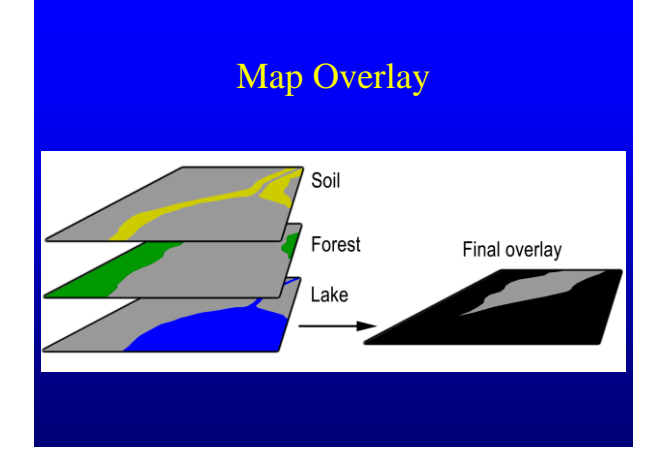

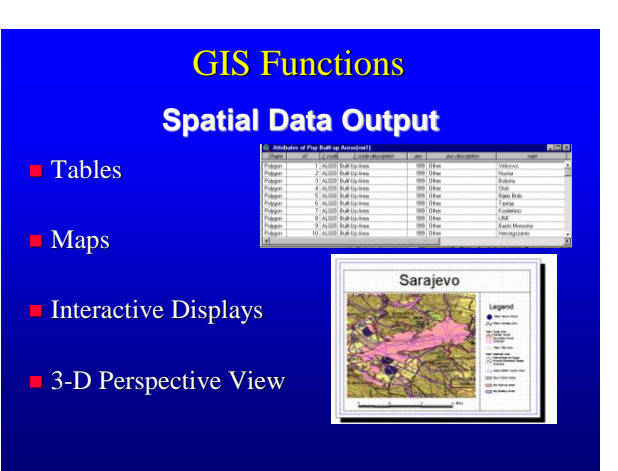

### **SOME EXAMPLES AND GIS APPLICATIONS**

#### Why Study GIS?

- 80% of **local government** activities estimated to be geographically based – plats, zoning, public works (streets, water supply, sewers), garbage collection, land ownership and valuation, public safety (fire and police)
- a significant portion of **state government** has a geographical component – natural resource management
	- highways and transportation
- **businesses** use GIS for a very wide array of applications
	- retail site selection & customer analysis
	- logistics: vehicle tracking & routing
	- natural resource exploration (petroleum, etc.)
	- precision agriculture
	- civil engineering and construction

### Why Study GIS?

- **Military and defense** 
	- Battlefield management
	- Satellite imagery interpretation
- **scientific research employs GIS** 
	- geography, geology, botany
	- anthropology, sociology, economics, political science
	- Epidemiology, criminology

### **GIS Applications**

#### ■ Site selection

- Helicopter Landing Zones
- Amphibious Assault (Water Depth)
- Buffer Zones
- Flight Planning
- Battlefield Visualization

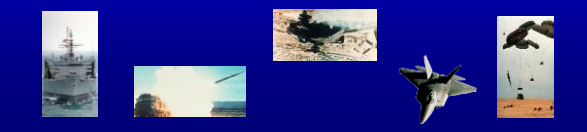

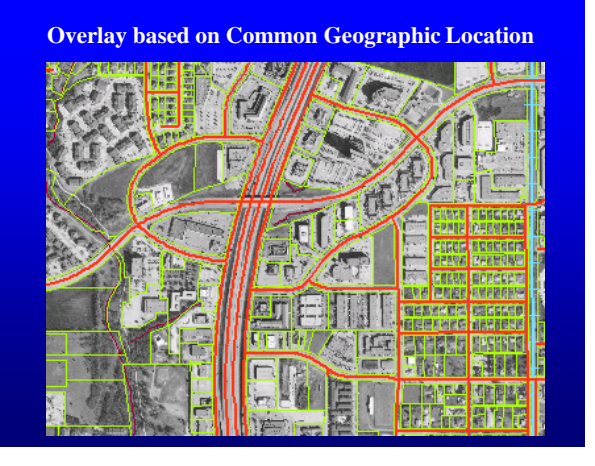

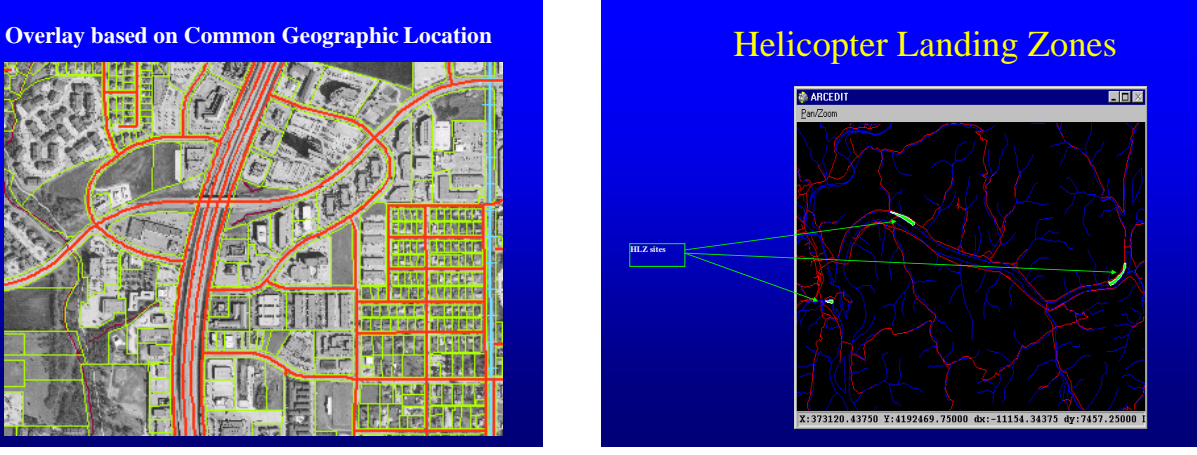

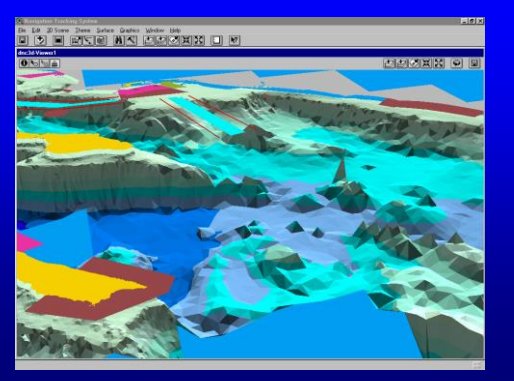

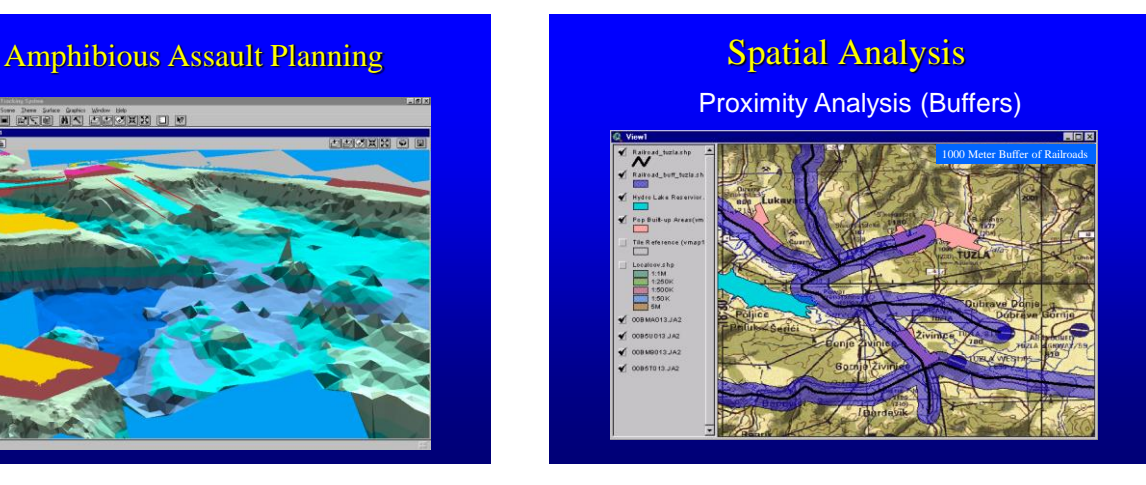

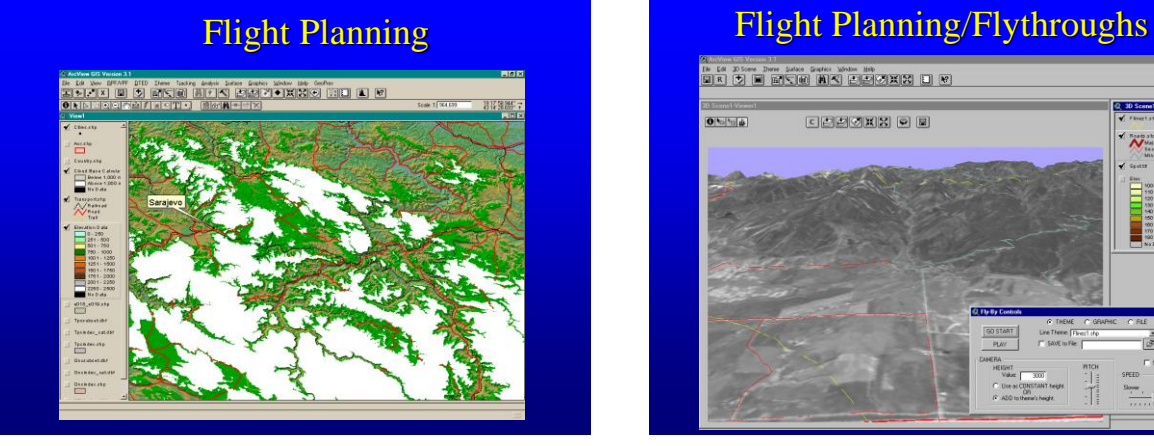

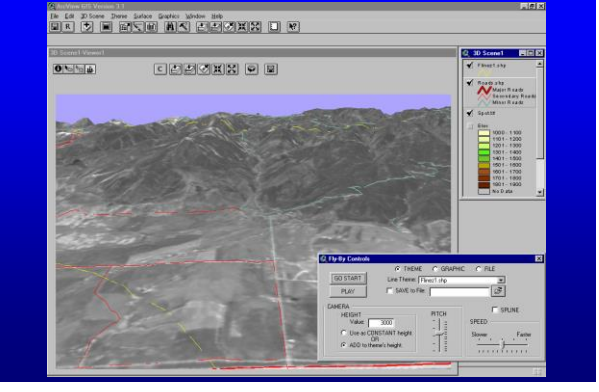

# **Battlefield Visualization**

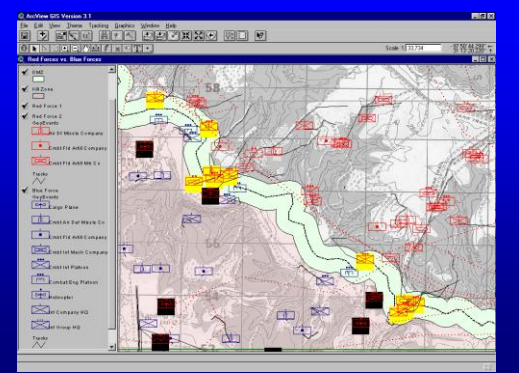

# **and/or Situation Awareness Other GIS Applications**

- Cross country movement – Route planning Indivisibility study
- **Facilities management**
- **Airfield assessment**
- Road network analysis (convoys)
- **Propagation coverages**
- **Observation post siting analysis**
- $\blacksquare$  Perspective views

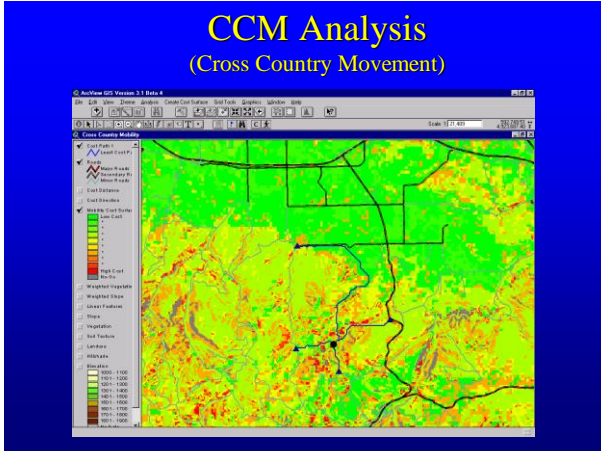

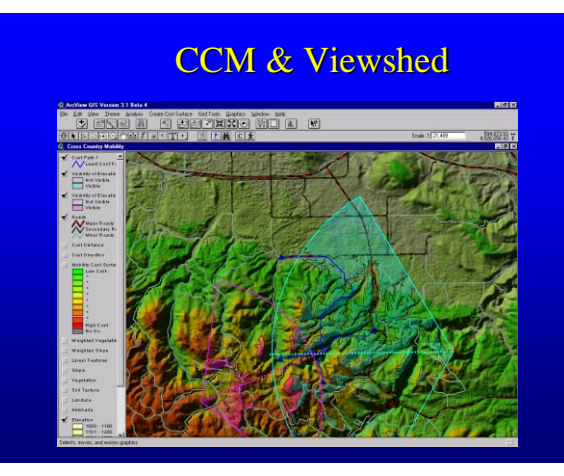

# ia.<br>India and ia <u>eni scac cace</u> ssessed Value<br>Dr. David Smith<br>11948 N Bottle valu<br>Value: \$100097 ir e 餅 哂

Á

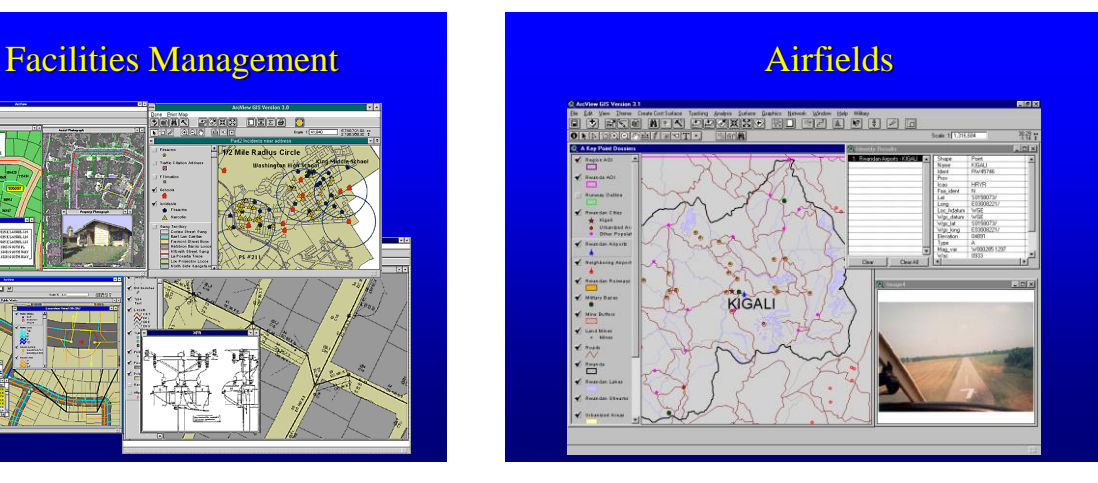

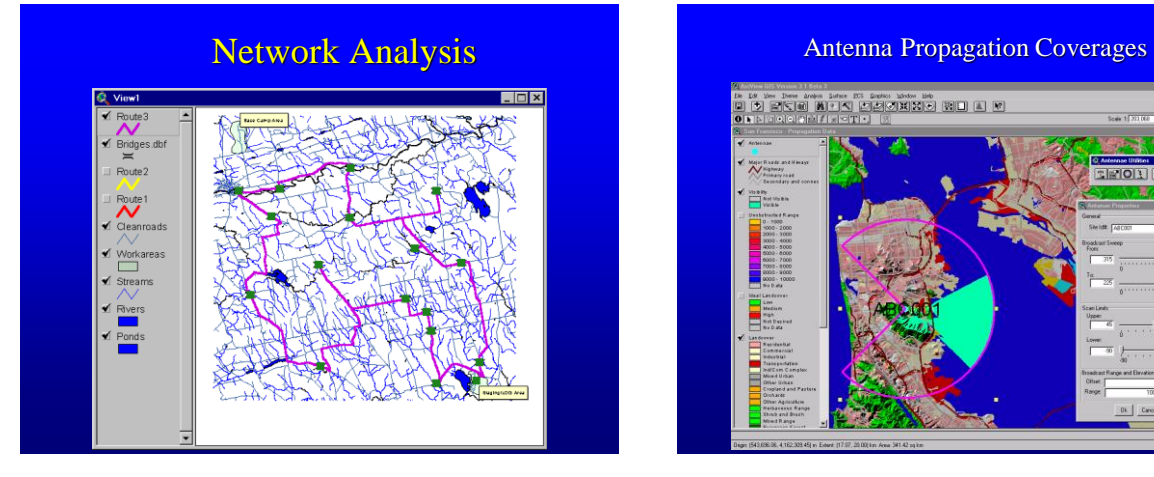

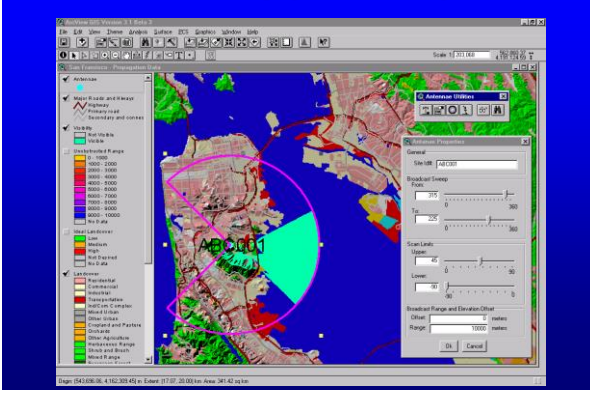

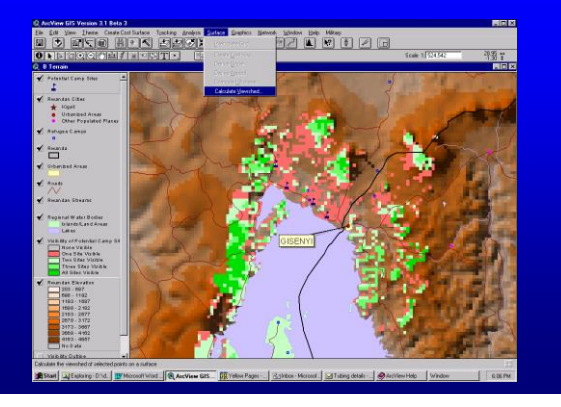

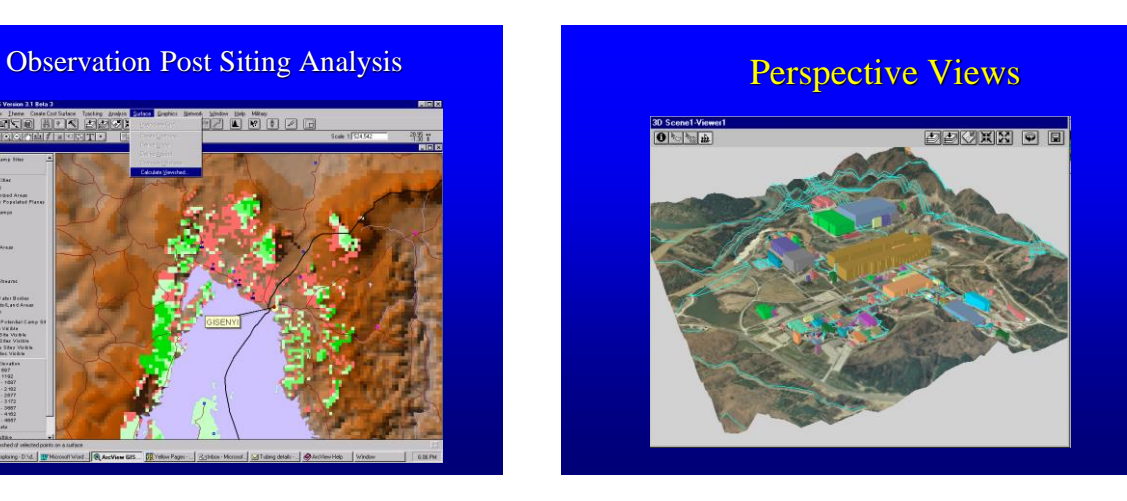

### **SUMMARY**

- $\checkmark$  Key Concepts
- $\sqrt{\phantom{a}}$  Data representation
- $\checkmark$  Applications

# Software: ArcGIS

In the case your school does not have a copy of ArcGIS, you will need to obtain an evaluation copy of ArcGIS (60 day trial only) in order to do the exercises at home We advise you to order the evaluation copy BEFORE you start the course, as it may take some time before the software gets to you.

Follow this link <http://www.esri.com/software/arcgis/arcview/eval/evaluate.html>

Which will take you to this page: You will then click on the Request a Trial button as pointed in the image on the right. This will take you to a page containing an electronic form which needs to be completed and sent online. Alternatively, you can go straight into the following link: